## **DPMAdirekt**

Schutzrechte online anmelden

## **Newsletter 31**

## **DPMAdirekt 2.10 ist da!**

Nach den Nachreichungen für Patent- und Gebrauchsmusteranmeldungen haben wir wieder einen neuen Vorgang, das Nichtigkeitsverfahren beim Design (R 5730) freigeschaltet.

Ferner steht mit der neuen Version ein Adressimport aus MS-Outlook und dem EPA-Adressbuch zur Verfügung.

Die Schnittstelle zur Anbindung von Schutzrechtsverwaltungsprogrammen wurde um eine Eingangsüberprüfung (Validierung) der zu importierenden Vorgänge erweitert. Weitere Informationen finden Sie in unseren technischen Informationen: [http://www.dpma.de/service/e\\_dienstleistungen/dpmadirekt/technischeinformation/index.html](http://www.dpma.de/service/e_dienstleistungen/dpmadirekt/technischeinformation/index.html)

Folgende Vorgänge können jetzt elektronisch mit DPMAdirekt eingereicht werden:

- Patentanmeldung (deutsch, europäisch und PCT)
- Markenanmeldung
- Gebrauchsmusteranmeldung
- Designanmeldung
- Nachreichen von Unterlagen zu Patentanmeldungen (DE)
	- Prüfungs- und Rechercheantrag
	- Erwiderungen auf Bescheide mit Anlagen (geänderte Ansprüche, Beschreibung, Zeichnungen)
	- Beschreibung, Ansprüche, Zusammenfassung, Zeichnungen
	- Reinschriften geänderter Anmeldungsunterlagen
	- Prioritätsbelege / (einfache) Abschriften einer früheren Anmeldung
	- Nichtpatentliteratur
	- Vertretervollmachten
	- Übersetzungen zu fremdsprachigen Anmeldungen
	- Erfinderbenennung
	- Erklärendes Anschreiben zu den Unterlagen

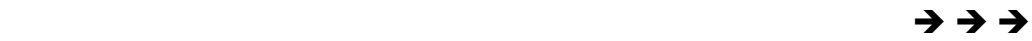

- Nachreichen von Unterlagen zu Gebrauchsmusteranmeldungen (DE)
	- Rechercheantrag
	- Erwiderungen auf Bescheide mit Anlagen (geänderte Ansprüche, Beschreibung, Zeichnungen)
	- Beschreibung, Ansprüche, Zeichnungen
	- Reinschriften geänderter Anmeldungsunterlagen
	- Prioritätsbelege / (einfache) Abschriften einer früheren Anmeldung
	- Nichtpatentliteratur
	- Vertretervollmachten
	- Übersetzungen zu fremdsprachigen Anmeldungen
	- Erklärendes Anschreiben zu den Unterlagen
- Einspruch in Patentsachen
- Beschwerde in Patent- und Markensachen
- Nichtigkeitsantrag Design
- SEPA-Mandatsverwendung (Einzugsermächtigung)

Bei weiteren Fragen oder Anregungen wenden Sie sich bitte an:

- Peter Klemm, Telefon  $(0 89) 21 95 37 79$  oder
- Uwe Gebauer, Telefon  $(0\ 89)$  21 95 26 25 oder
- per Mail an: [DPMAdirekt@dpma.de](mailto:DPMAdirekt@dpma.de)